$<<$ Flash CS3 $>>$ 

书名:<<Flash CS3动画制作实战从入门到精通>>

, tushu007.com

- 13 ISBN 9787115187956
- 10 ISBN 7115187959

出版时间:2008-11

页数:508

字数:1010000

extended by PDF and the PDF

http://www.tushu007.com

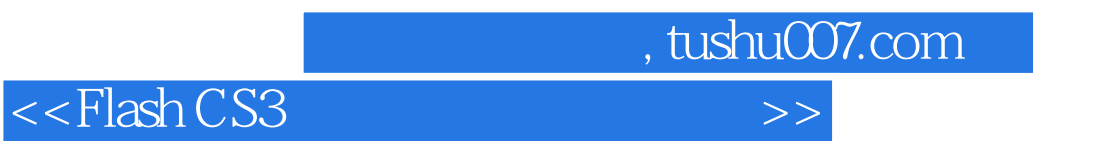

 $\longrightarrow$   $\frac{a}{\sqrt{a}}$ 

 $+\qquad$   $\qquad$   $\qquad$ 的DVD多媒体教学光盘包含书中所有案例的视频教程、源文件和素材文件。

, tushu007.com  $<<$ Flash CS3 $>>$ 

 $\mu$  and  $\mu$  and  $\mu$  and  $\mu$  and  $\mu$  and  $\mu$  and  $\mu$  and  $\mu$  and  $\mu$  and  $\mu$  and  $\mu$  and  $\mu$  and  $\mu$  and  $\mu$  and  $\mu$  and  $\mu$  and  $\mu$  and  $\mu$  and  $\mu$  and  $\mu$  and  $\mu$  and  $\mu$  and  $\mu$  and  $\mu$  and  $\mu$  Flash CS3 Flash CS3 Flash and the Hash and the Hash and Flash Flash CS3  $14$  3D Flash Flash Flash MTV<br>Flash Flash MTV 及Flash网站开发等内容,基本上涵盖了Flash动画特效在设计应用中的各种类型。  $1\quad$  DVD  $108$  $\frac{R}{\sqrt{R}}$  $F$ lash $F$ lash $F$ lash $F$ lash $F$ 

 $,$  tushu007.com

## $<<$ Flash CS3 $>>$

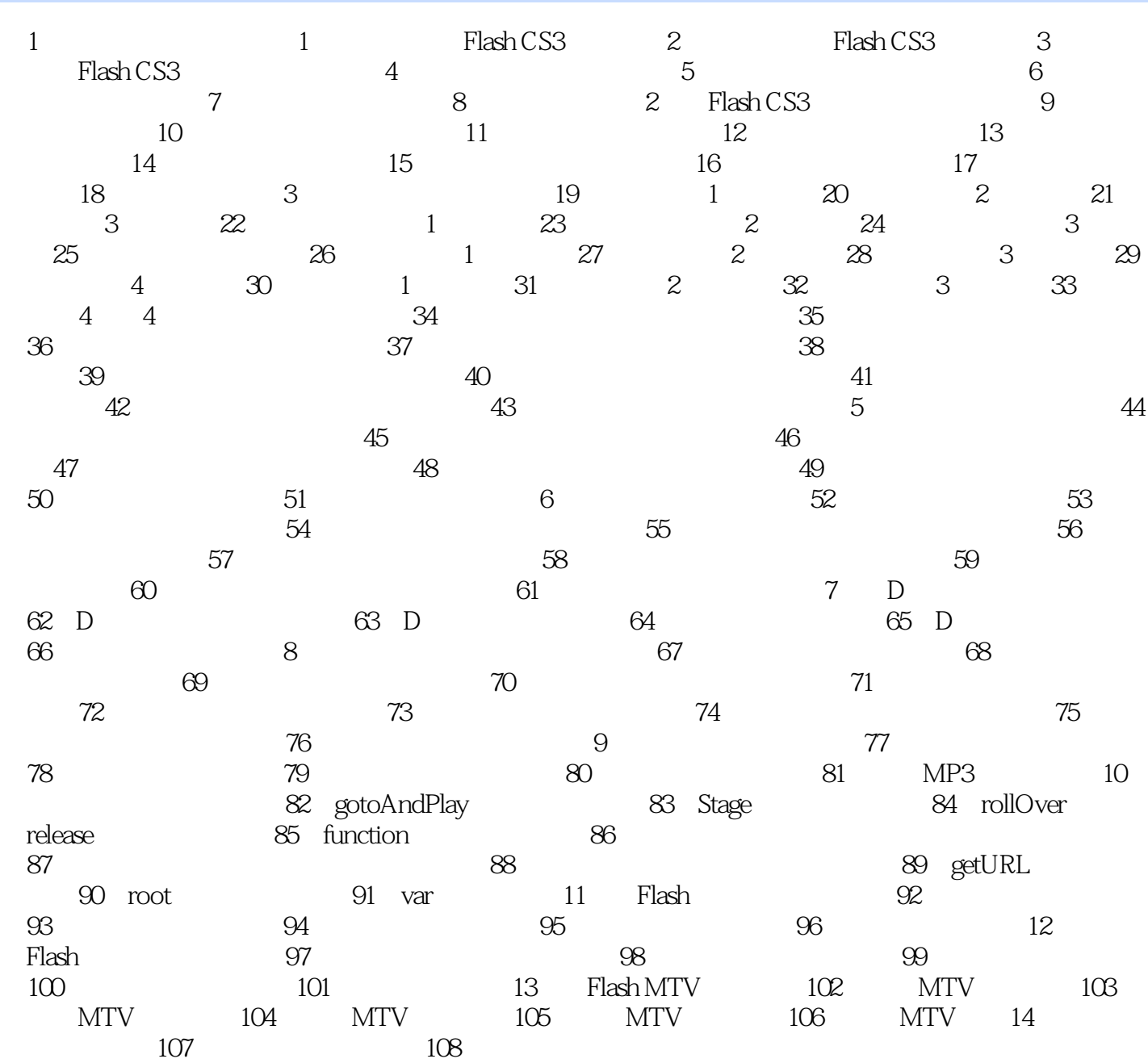

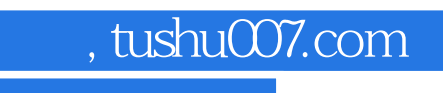

 $<<$ Flash CS3 $>>$ 

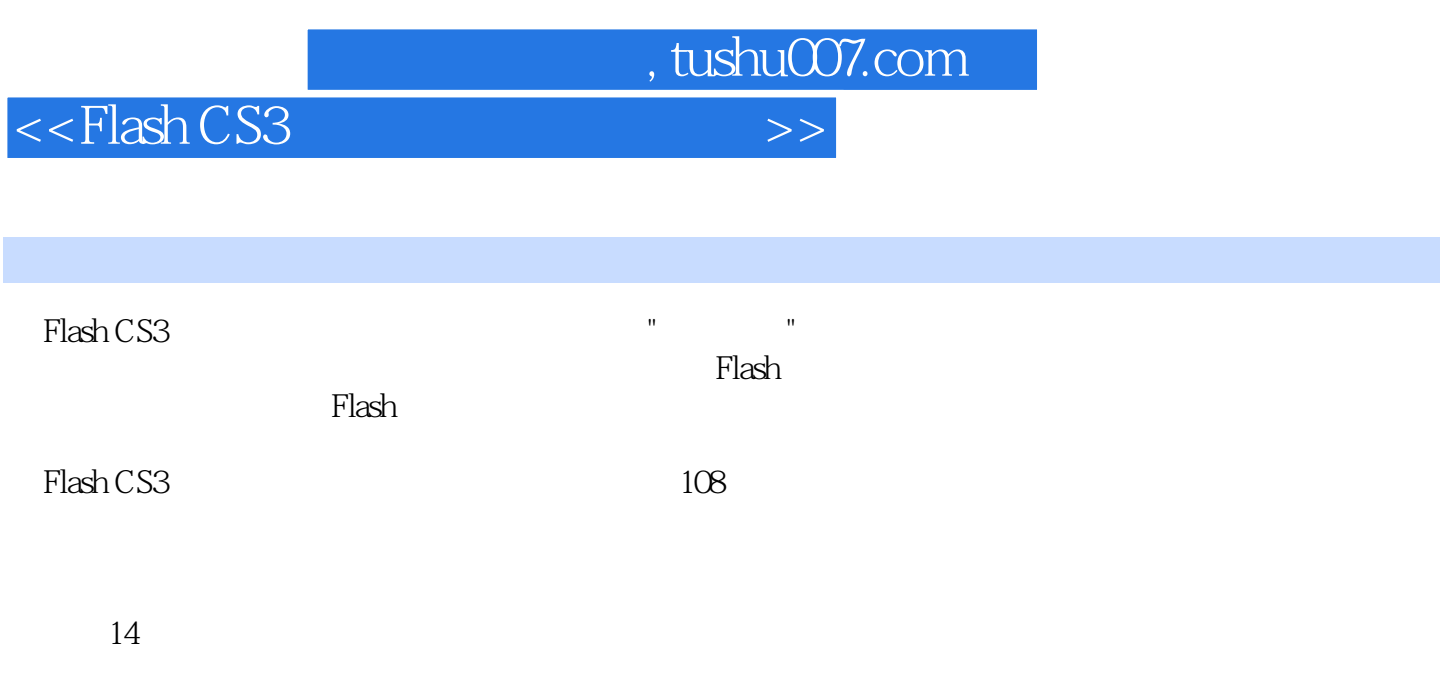

 $100$ 

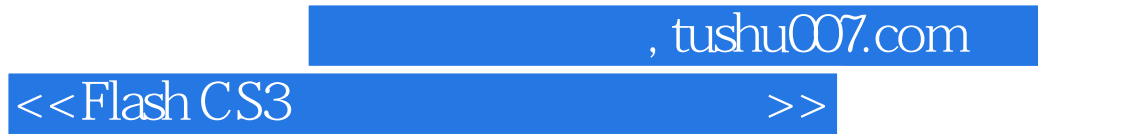

本站所提供下载的PDF图书仅提供预览和简介,请支持正版图书。

更多资源请访问:http://www.tushu007.com